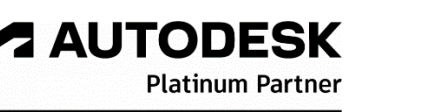

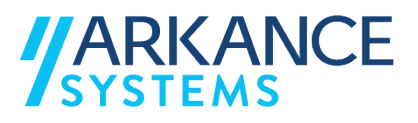

## **Autodesk Inventor 2024** *« Secteur de l'industrie - Concepts de base »*

## **Métier :** Secteur de l'industrie **Référence :** GE0004-PC-FOR-9797-A-INV24-5-INDUSTRIE-BASE **Durée :** 5 jours / 35 heures **Public :** Dessinateurs/Projeteurs/Ingénieurs. **Prérequis :** Maîtriser les techniques du dessin industriel. Avoir une expérience DAO sur un logiciel de type AutoCAD. **Objectifs :** Être en mesure d'assimiler les concepts de base de Autodesk Inventor : Mettre en route et paramétrer un projet sous Autodesk Inventor ; - Maîtriser les fonctions principales de conception industrielle dans Autodesk Inventor ; - Maîtriser les différentes techniques de conception d'assemblage dans Autodesk Inventor ; Maîtriser la personnalisation des différentes bibliothèques ; Etre en mesure d'appliquer ces méthodes pour les besoins de l'entreprise. **Moyens :** Avant la formation : qualifier et planifier le parcours de formation du stagiaire en fonction de son niveau, ses attentes et ses besoins. Pendant la formation : valider les acquis du stagiaire et mesurer sa progression par un test en début et en fin de formation. Un stagiaire par poste. Remise d'un support de cours numérique. Questionnaire de satisfaction du stagiaire en fin de formation. Formation réalisée par un formateur certifié Autodesk®. Après la formation : Transmission d'un certificat de formation numérique. Questionnaire de satisfaction du stagiaire 30 jours après la formation. 3 heures d'assistance téléphonique gratuite dans les 3 mois qui suivent la formation.

## *N'hésitez pas à nous contacter au 01 39 44 18 18 pour les formations éligibles au CPF*

## **Programme :**

## **1 – Comprendre l'Interface de Autodesk Inventor**

## - La page d'accueil

- Utilisation des menus contextuels dynamiques
- Utilisation des rubans
- Modes d'affichage
- Environnement IBL, rendu temps réel
- Utilisation du cube et des molettes de navigation
- Utilisation du navigateur
- Méthodes de sélection
- Mesure

## **2 – Savoir modéliser une pièce**

- Création d'une esquisse avec contraintes

- géométriques et dimensionnelles
- Utiliser des blocs d'esquisse
- Courbes par équation
- Utilisation des fonctions 3D ; fonctions d'esquisses, placées, de construction
- Réutilisation de plans AutoCAD
- Modélisation par primitives

## **3 – Apprendre à gérer une pièce**

- La manipulation directe
- Modes de sélection, édition, masquage et suppression de fonctions Equations et
- paramétrage basique
- Vue de travail
- Mode annotation et cotation fonctionnelle sur le modèle 3D
- Développement de pièce
- Fonction finition

## **4 – Savoir modéliser les multi-solides**

- Conception multi-solides - Sélection multi-solides

## **5 – Comprendre les assemblages**

- Notion d'ensemble et sous ensemble - Insertion et création d'une pièce dans un
- assemblage
- Les contraintes d'assemblage 3D
- Liaisons cinématiques
- Insertion depuis le centre de contenu - Analyse d'interférences

## **6 – Apprendre à gérer les assemblages**

- Animation de contraintes
- Représentations positionnelles
- Création de vues de conception
- Gestion des gros assemblages : niveaux de détail et enveloppe.
- **7 – Comprendre les conception métier (Aperçu)**
- Design Accelerator
- Tôlerie
- Frame Generator
- Pièces plastiques
- Mécano-soudé
- Forme Libre

#### **8 – Gérer une bibliothèque**

- Gestion des Matières et Apparences
- Créer ses propres profilés
- Bibliothèque de symboles

#### **9 – Maîtriser la présentation**

#### - Récupération d'un assemblage et espacement des composants

- Instantanés
- Opacité et visibilité des composants
- Scénarios
- Edition des scénarios
- Fenêtres et filtres de sélection
- Récupération cotation fonctionnelle
- **10 – Savoir créer une mise en plan**
- Création d'un gabarit
- Création de vues
- Habillage de la mise en plan ; Cotation,
- symboles, notes de perçage, traits d'axes
- Repères, nomenclature et propriétés.

#### **11 – Gérer une mise en plan**

- Récupérations d'informations dans le cartouche et la nomenclature
- Création d'esquisse sur une feuille et une vue
- Impression
- Liens avec AutoCAD import/export
- **12 – Savoir gérer l'interopérabilité**
- Anycad for REVIT

## - Anycad Multi CAO

- **13 – Questions/Réponses**
- Echanges, questions et réponses

**A AUTODESK Platinum Partne** 

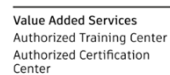

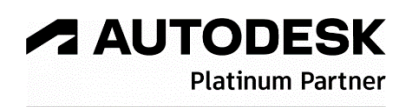

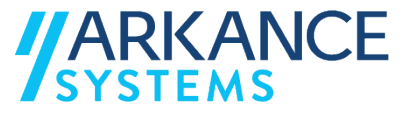

# **Autodesk Inventor 2024**

*« Secteur de l'industrie - Concepts de base »*

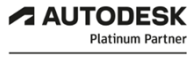

Value Added Services Authorized Training Center<br>Authorized Certification<br>Center

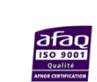

LE VAL SAINT QUENTIN - 2, rue René Caudron - 78960 Voisins-le-Bretonneux www.arkance-systems.fr– formation@arkance-systems.com - **Tél. : 01 39 44 18 18** *Agences : Paris, Rouen, Saint-Étienne, Lyon, Nancy, Strasbourg, Toulouse, Bordeaux, Besançon, Dijon* SAS au capital de 300 000 € - Numéro de déclaration d'existence : 11780231378 - RCS Versailles B339 - Siret : 339715542 00140 - Code NAF : 7112B